Espace pédagogique de l'académie de Poitiers > Mathématiques > Vie des mathématiques > Semaine des mathématiques > Des énigmes en vidéos (Action EnigMATHum)

<https://ww2.ac-poitiers.fr/math/spip.php?article996> - Auteur : Raphaël Nivelle

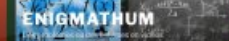

# EnigMATHum - Édition 2020

publié le 20/09/2019 - mis à jour le 19/01/2020

## Réalisation de vidéos courtes mettant en scène une énigme ou un problème

#### *Descriptif :*

Cet article expose le cahier des charges d'une action académique qui consiste à faire réaliser par les élèves des vidéos courtes mettant en scène des énigmes ou des problèmes mathématiques (édition 2020).

*Sommaire :*

- Le projet
- Le calendrier
- La vidéo
- Méthodologie
- Le droit
- Modalités de dépôt des documents
- Les vidéos réalisées l'année dernière

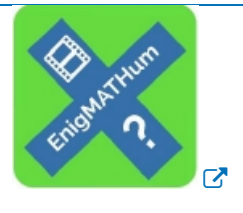

[EnigMATHum](https://blogpeda.ac-poitiers.fr/enigmathum/)<sup>C</sup>

#### ● Le projet

- Cette action est mise en œuvre dans le cadre de la semaine des mathématiques 2020 qui se déroulera du lundi 9 mars au dimanche 15 mars.
- Des élèves sous la conduite de professeurs volontaires sont invités à réaliser des vidéos courtes de 3 minutes maximum qui mettent en scène des problèmes ou des énigmes mathématiques.
- Les énigmes proposées devront si possible (mais ce n'est pas obligatoire) s'inscrire dans le thème de la semaine des mathématiques : **« Mettons en scène les mathématiques »**.

Cependant, n'hésitez pas à vous inspirer de différents domaines de la vie courante. Cet exemple autour de la banque pourra peut-être vous inspirer :

 Suites et fonctions [exponentielles](https://ww2.ac-poitiers.fr/math/spip.php?article986) en TES, L option maths autour du thème de la banque ou encore :

#### La finance pour tous - [Mathématiques](https://www.lafinancepourtous.com/enseignants/mathematiques/)  $\mathbb{Z}$

- Cette démarche, qui doit permettre le développement et l'acquisition de nombreuses compétences mathématiques et favoriser le goût de l'effort, pourra être proposée à tous les écoliers, collégiens et lycéens de l'académie.
- La banque de vidéos ainsi constituée sera diffusée dans les établissements, notamment pour une utilisation pendant la semaine des mathématiques, selon le souhait des professeurs.
- Les vidéos seront visionnées par un jury académique qui en sélectionnera certaines (quelques critères de sélection :

humour, originalité, concordance avec le thème de la semaine des mathématiques (qui est d'office cette

année), …) afin qu'elles soient mises en avant sur la partie mathématique du site académique ; elles seront éventuellement relayées sur le fil « [twitter](https://twitter.com/acpoitiers) »  $\mathbb{Z}$  de l'académie de Poitiers.

Le cahier des charges complet, reprenant l'ensemble des éléments de cet article est téléchargeable cidessous :

Cahier des charges de l'action [Enigmathum](https://ww2.ac-poitiers.fr/math/sites/math/IMG/pdf/cahier_charges_enigmathum_19-20.pdf) (édition 2020) (PDF de 101.5 ko) EnigMATHum - Réaliser des vidéos courtes mettant en scène une énigme ou un problème - Académie de Poitiers.

#### **Le calendrier**

2 octobre 2019 au 13 février 2020 : réalisation des vidéos et envoi de ces dernières au jury académique via un blog :

▶ [EnigMATHum](https://blogpeda.ac-poitiers.fr/enigmathum/) - Des problèmes ou des énigmes en vidéos C

- Le vendredi 14 février 2020 : examen des vidéos par le jury académique.
- Du 17 au 21 février 2020 : transmission de la « banque » d'énigmes dans les établissements et publication éventuelle de certaines d'entre elles sur le site académique et sur le fil « [twitter](https://twitter.com/acpoitiers) »  $\mathbb{Z}$  de l'académie de Poitiers.
- Du 9 mars 2020 au 13 mars 2020 (pendant la semaine des mathématiques) : usage des vidéos dans les établissements de l'académie pour faire chercher les élèves, les parents, les personnels, etc.
- **(Nouveauté 2020)** Mercredi 11 mars 2020 : remise des prix à l'espace Mendès France.

#### La vidéo

- L'objectif est donc pour les élèves de construire une vidéo mettant en évidence une énigme ou un problème.
- La vidéo devra permettre de comprendre clairement la nature de l'énigme ou du problème.
- Les outils mathématiques mis en jeu pour sa résolution devront rester dans le cadre d'un niveau ou d'un cycle bien identifié.
- À ce sujet, il est tout à fait envisageable que des élèves d'un niveau proposent une énigme ou un problème à des élèves d'un niveau différent du leur.
- Il est bien sûr possible de s'inspirer d'énigmes ou de problèmes existants. Il conviendra alors de citer les sources utilisées dans le document contenant entre autres le corrigé. Dans le cas d'une création, on pourra mentionner les éléments de documentation et d'inspiration qui ont pu servir à la conception du problème.
- Dans le cadre de projets transversaux avec les professeurs de langues vivantes, il est possible d'envisager la production de vidéos en anglais ou en espagnol.

#### Méthodologie

- Les lieux de tournage dans l'établissement sont à privilégier.
- L'utilisation d'un « smartphone » est une solution simple qui peut être adoptée (dans le cadre des règlements intérieurs des établissements pour les collèges) en ne faisant qu'une seule prise.
- On s'attachera néanmoins à soigner la mise en scène afin d'obtenir une vidéo attractive. On ne demande pas forcément la réalisation d'une vidéo d'une qualité exceptionnelle, mais on pourra, si on le souhaite, s'inspirer du « Padlet » suivant réalisé par M. Xavier GARNIER, professeur de mathématiques au Lycée Pilote Innovant International qui donne des conseils et des ressources sur le sujet :
	- Prendre et monter une vidéo avec un [Smartphone](https://padlet.com/Xavier_Garnier/videosmartphone) C'
- On pourra également s'inspirer du document suivant (méthodologie "film de poche") :  $\triangleright$  Réaliser un film avec un [téléphone](http://www.benoitlabourdette.com/IMG/pdf/2010_journal_de_l_animation_dossier_telephone_portable.pdf) portable  $\mathbb{Z}$  (pdf de 664 Ko)
- La vidéo sera fournie au format « .mp4 ». Voici un logiciel qui pourra vous aider dans cette conversion de format :

#### ▶ [Insérer](https://ww2.ac-poitiers.fr/matice/spip.php?article505) une vidéo dans un blog &

- Le film devra comporter en outre un titre, une courte présentation écrite et un générique de fin qui présentera les sources utilisées.
- Le corrigé de l'énigme ou à minima les réponses et des éléments de correction devront être fournis.
- Le document joint intitulé « Informations\_EnigMATHum » complété par les soins du professeur devra

**B** Descriptif [accompagnant](https://ww2.ac-poitiers.fr/math/sites/math/IMG/pdf/informations_enigmathum_19-20.pdf) la vidéo (PDF de 380.5 ko) EnigMATHum - Réaliser des vidéos courtes mettant en scène une énigme ou un problème - Académie de Poitiers.

### [EnigMATHum](https://blogpeda.ac-poitiers.fr/enigmathum/)<sup>C</sup>

#### **•** Le droit

Le professeur devra s'assurer d'obtenir les droits à l'image et de la voix des élèves figurants dans la vidéo. À cet effet, nous joignons à ce cahier des charges un modèle facilitant la collecte de ces droits.

**E** Formulaire pour le droit à l'image dans le cadre de l'action [Enigmathum](https://ww2.ac-poitiers.fr/math/sites/math/IMG/pdf/droit_image_enigmathum_19-20.pdf) (PDF de 559.6 ko) EnigMATHum - Réaliser des vidéos courtes mettant en scène une énigme ou un problème - Académie de Poitiers.

Par ailleurs, si la vidéo comporte une musique, il faudra aussi s'assurer des droits d'auteur. On pourra se reporter au « Padlet » de M. GARNIER qui indique comment se procurer des musiques libres de droit.

#### Modalités de dépôt des documents

- Aller sur le blog du projet :
	- ▶ [EnigMATHum](https://blogpeda.ac-poitiers.fr/enigmathum/) Des problèmes ou des énigmes en vidéos C
- Cliquer sur le lien "Inscription" pour s'inscrire sur le site.
- Saisir un identifiant et une adresse mail académique puis valider la saisie.
- Valider l'inscription en cliquant sur le lien inclus dans le message reçu dans la boîte académique correspondante.
- Se connecter au blog avec l'identifiant et le mot de passe reçus.
- Complétez le formulaire "Déposez votre énigme" apparu après la connexion. (ci-après, une capture d'écran du formulaire)

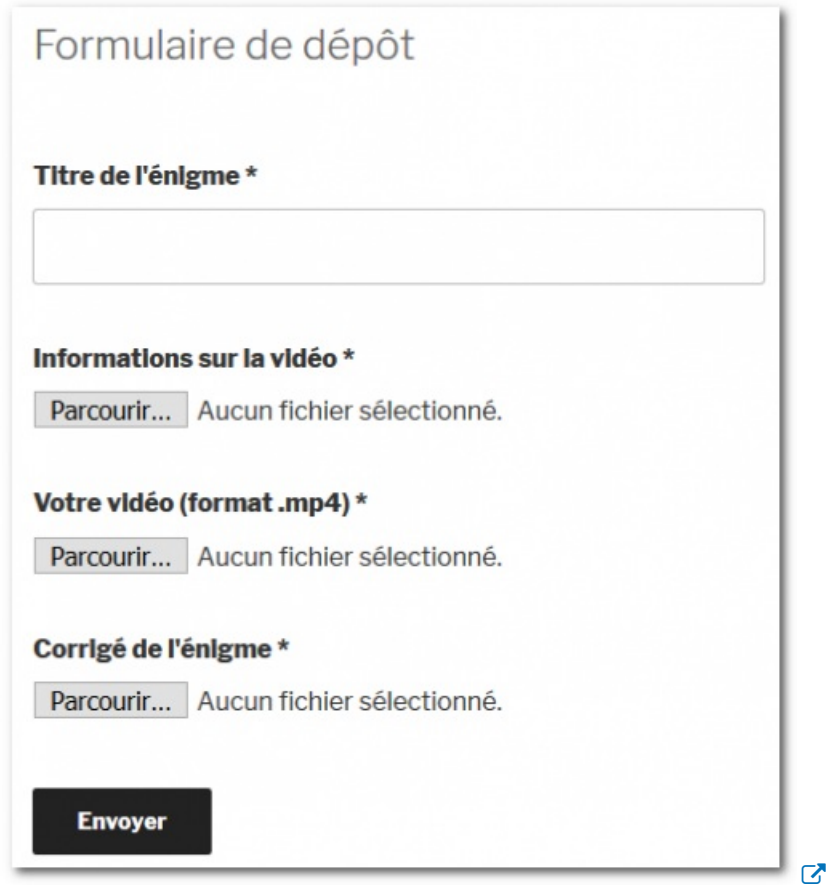

Nommer le fichier vidéo sous la forme *Niveau\_Nom.mp4*. Exemples : *cycle4\_cubes.mp4*, *lycee\_banque.mp4*...

Compléter le formulaire (saisir le titre de l'énigme et déposer les différents documents) puis valider. Si vous avez plusieurs énigmes, il suffit de répéter l'opération. **Attention cependant, une fois les documents déposés, vous ne pouvez plus y accéder pour les modifier.** Vous avez quand même la possibilité de vous adresser à Loïc Chapellier : Loic.Chapellier@acpoitiers.fr si besoin.

Les vidéos réalisées l'année dernière

Une rubrique du site académique regroupe toutes les vidéos élaborées en 2018, ainsi que les vidéos 2019 qui ont retenu l'attention du jury :

Des énigmes en vidéos (Action [EnigMATHum\)](https://ww2.ac-poitiers.fr/math/spip.php?rubrique181)

Les vidéos déposées l'an dernier sont visibles sur le blog [d'EnigMATHum](https://blogpeda.ac-poitiers.fr/enigmathum/category/enigmathum-2018-2019/) C'

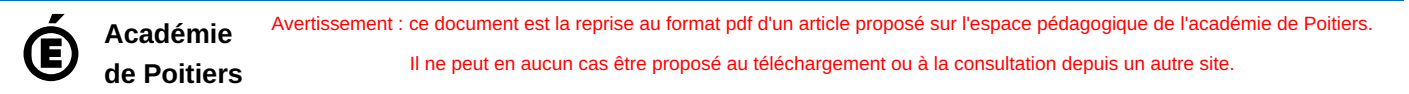